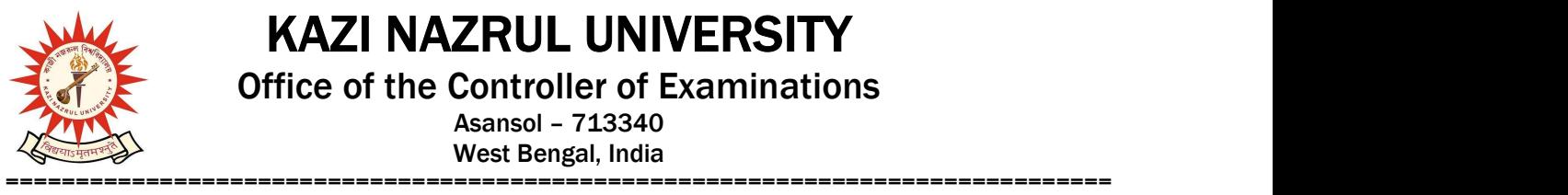

KAZI NAZRUL UNIVERSITY

Office of the Controller of Examinations

Asansol – 713340 West Bengal, India

Ref No: KNU/CE/GD/2020/191 Date: 06-07-2020

## Online Grade Card of M.Com of Sem-II, 2019 (2018-19 Batch)

Online results of M.Com of 2<sup>nd</sup> Sem, 2019 under CBCS have already been published.

Students may check their result online (360 View) and download their report card directly by going to "Self-Service portal of TCS-ion" and clicking on the following link: https://www.tcsion.com/SelfServices

Lun

Controller of Examinations Kazi Nazrul University

Copy to:

- 1. Head/Coordinator, Dept. of Commerce, Kazi Nazrul University
- 2. University Website
- 3. Guard File